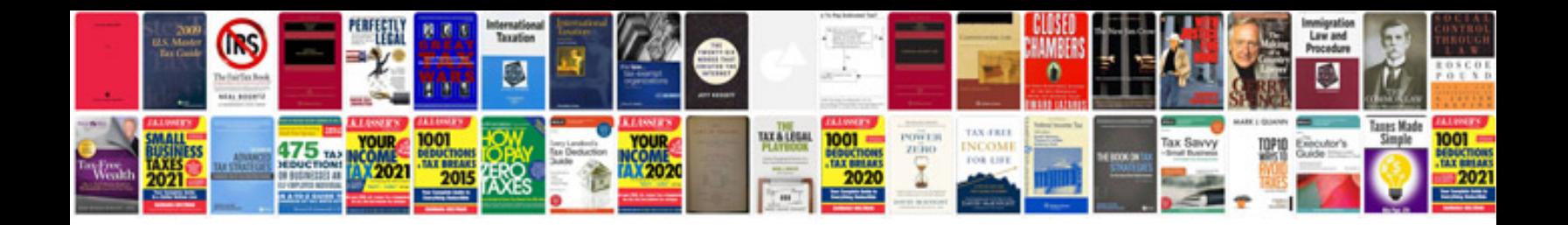

**Toeic sample**

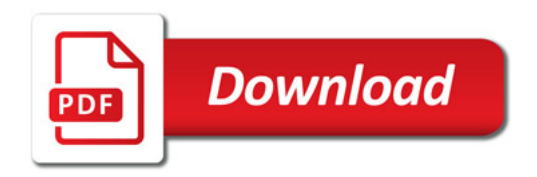

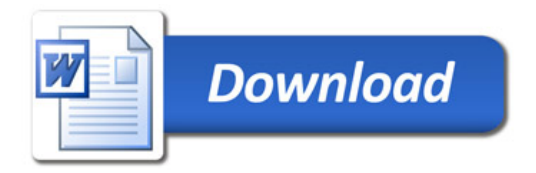